# **The SpeedChex Web Service API for Merchants ECheck Transaction Commands**

**Version 1.0** 

### **Introduction**

The ECheck Transaction Commands detailed in this API give merchants a comprehensive platform for authorizing, modifying, voiding and processing electronic check payments through their own software.

The purpose of this document is not only to explain how to submit an ACH payment for authorization and processing, but also to present the concepts necessary for understanding what data is required, why, and what the response data should mean to your software application and your customers. Please read each section carefully

### **The SpeedChex Gateway and the Command/Response System**

Our SpeedChex Gateway supports processing for multiple payment methods including credit cards, ATM pin-debit cards, electronic checks (ACH), and remote deposit of scanned checks (Check 21).

Software applications can communicate with the SpeedChex Gateway through any one of the following established Internet protocols:

- SOAP 1.1 Web Services
- SOAP 1.2 Web Services w/MTOM attachment support
- Traditional HTTP POST

Although each of these communication protocols require API documentation that is specific to the functionality of that protocol, each API shares a common command/response method for interacting with the gateway.

Simply put, your software issues a command to the SpeedChex Gateway to accomplish any specific task and the gateway will send back a formatted response to your command.

The Command/Response system is quite extensive and supports the ability to perform a variety of transaction management tasks including:

- Creating/Authorizing new payment transactions
- Uploading batches of transactions
- Modifying/Cancelling existing transactions or batches
- Retrieving reports
- Ouerving payment data

This document, like all other API documents for the SpeedChex Gateway, is targeted toward a specific subset of commands that are grouped according to either payment method, the task(s) to be performed, or both.

### **Available ECheck Transaction Commands**

The following is a list and brief explanation of the ECheck Transaction Commands that can be issued through the *SpeedChex Web Service API:*

- o **ECheck.Authorize** Validates the transaction data packet for errors, performs basic routing and account number validation and optionally verifies the bank account using the *Express Verify* service. Does not process the electronic check through the Federal Reserve, or verify or lock funds.
- o **ECheck.Capture** Schedules a previously authorized ECheck payment for processing through the Federal Reserve at the next End-of-Day Batch Settlement date/time.
- o **ECheck.ProcessPayment** Processes payments from or payments to a bank account. Performs an *ECheck.Authorize* and *ECheck.Capture* in a single command. Payment is only processed to the Federal Reserve if it passes the authorization process.
- o **ECheck.VerifyBankAccount** Performs basic algorithm verification on a routing number and account number and optionally verifies the bank account using the *Express Verify* service.
- o **ECheck.Update** Modifies a transaction if it has not yet been sent to the Federal Reserve for processing at the daily cut-off time.
- o **ECheck.Refund** Reverses a previous debit that has settled (Cleared) and refunds the same amount (or less if specified) to the same bank account as the original referenced debit. Refunds are automatically captured for settlement.
- o **ECheck.Void** Cancels (stops) an ECheck payment from processing if it has not yet been sent to the Federal Reserve for processing.
- o **ECheck.Hold** Places a Scheduled transaction on indefinite 'Merchant Hold' status if it has not yet been sent to the Federal Reserve for processing. Authorized transactions cannot be placed on hold.
- o **ECheck.RemoveHold** Removes the 'Merchant Hold' status on a transaction and reschedules the transaction for processing on the date specified in the command.

### **An Overview of Electronic Check Processing**

Electronic checks, also referred to as ACH (Automated Clearing House) transactions, are check transactions processed electronically through the Federal Reserve. Just as with paper checks, merchants may utilize the ACH system both to send and to receive check payments between the merchant and their customers, employees, vendors, etc.

Unlike credit cards, electronic check transactions cannot be instantly verified and approved. This is due to the rules that govern the United States Federal Reserve and the fragmented structure of the current banking system. The banking industry is working to make all forms of check processing and authorization occur in real-time, but due to political, economic, and consumer protection issues, that technology is still years away from widespread implementation.

What has been implemented instead is a system that still provides authorization, but over a period of days instead of seconds. There are several reasons for the slowness of the process, but the bottom line is that the process has been made logistically slow on purpose to protect bank account owners from fraud and error.

The following chart shows a step-by-step breakdown of the authorization process for an electronic check transaction:

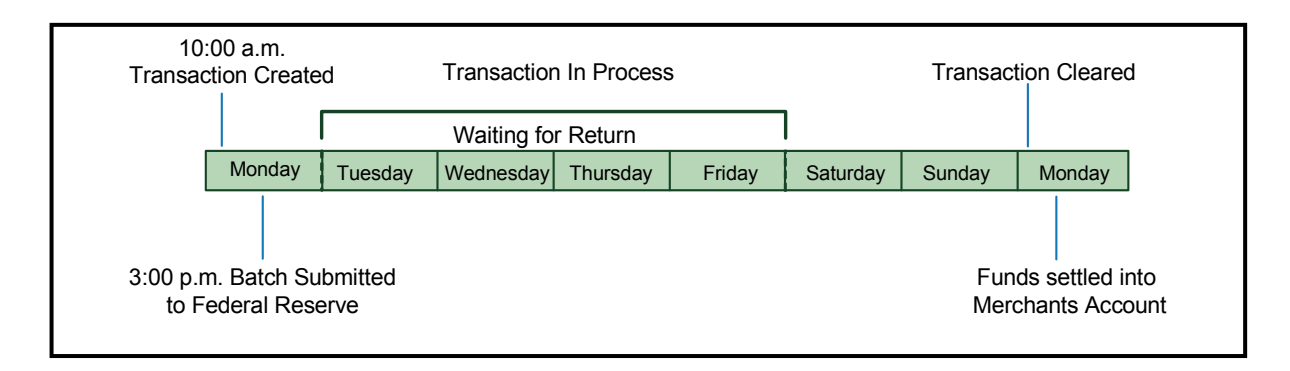

# **Steps of an Electronic Check Authorization**

Instead of being sent between banks in real-time, all electronic check transactions are batched and sent between banks overnight through the Federal Reserve (on banking business days only). A bank can take up to four business days to indicate if a transaction is rejected (Returned) and why. If no response is received within that timeframe, the transaction is considered approved (Cleared).

Please note that although banks are expected to respond with any Returns within the four business day timeframe, there are some exceptions to this rule because of laws that protect the customer. If a Return is received after a check payment has been Cleared and funds have been settled to the merchant's account, the Return transaction is classified as a Charged Back because funds will need to be "charged back" from the merchant's account and returned to the customer's bank.

# **Data Security and Protection**

Protecting the financial transaction data processed through the SpeedChex Gateway is of utmost priority. This means not only implementing the highest levels of security standards in data encryption and system security, but also setting strict controls that limit authorized access to sensitive information.

Every merchants is assigned a unique Merchant ID, GateID, and GateKey that must be kept confidential and will be required as part of each data packet sent to the SpeedChex Gateway. In addition, an IP filtering scheme may be implemented to ensure that command packets are only accepted from IP addresses registered by the merchant.

# **Verification Using** *Express Verify*

Merchants may choose to sign up for an optional bank account verification service called *Express Verify*. This service can report in real-time whether an account exists, or whether it is currently overdrawn, frozen or closed thus ascertaining whether a check is likely to be returned.

The service returns a 3-letter verification status which can be "POS" (positive) indicating the bank account is found and in good standing, "NEG" (negative) indicating the account does not exist or is not in good standing, and "UNK" (unknown) indicating the bank account does not belong to a participating bank. The code "ERR" (error) can also result if technical problems occurred verifying the account.

Please see *Appendix B – Express Verify Response Codes* for a complete list of possible responses from the *Express Verify* system and their meanings.

### **Application Testing**

Merchants can test the *SpeedChex Web Service API* by simply including an optional field called *TestMode* and setting the value of that field to "*On*". Test commands sent with "*TestMode=On*" will receive valid responses from the Payment Gateway but the command will not actually be processed by the system.

The following information may be helpful when testing your application:

#### **Test Merchant Gateway Credentials**

MerchantID: 2001 Merchant GateID: test Merchant GateKey: test

**Test Bank Account that Passes** *Express Verify*

Routing Number: 123123123 Account Number: <any number>

#### **Test Bank Account that Fails** *Express Verify*

Routing Number: 123123123 Account Number: 987654321

*Please Note:* Merchant ID 2001 is a demo account. Any information you transmit may be viewed by users running the demo. This includes payment accounts, names, addresses, phone numbers, and email addressees. Please always use fabricated test information.

### **Unique Payment Transaction Identification**

Proper communication between two separate transaction management applications (like this gateway and your software application) requires that both applications share a common, unique reference for each transaction in order for the two applications to communicate intelligently.

The SpeedChex Gateway supports the following methods for uniquely referencing transactions:

#### **Transact\_ReferenceID**

At the completion of each successful *Echeck.Authorization, ECheck.ProcessPayment* or *ECheck.Refund* command, the *Transact* ReferenceID value returned by the gateway is the value that must be used to capture, update or void a pending transaction. The *Transact\_ReferenceID* value is also included in all transaction reports as a tool for cross-referencing your internal transactions with the report results. Your software will need to store this value and associate it internally with your own payment transaction record for later transaction cross-reference.

#### **Provider\_TransactionID**

The SpeedChex Gateway also supports the ability for merchants to assign their own unique internal ID's to each payment transaction. Although this value cannot be used to capture, update, or void pending transactions, the Provider\_TransactionID value will be included in all transaction reports as an alternative (and easier) method of cross-referencing your internal transactions with the report results. It will also be possible to query transactions using *Provider\_TransactionID* values. And finally, during batch uploads, the *Provider* TransactionID is actually required in order to facilitate deferred response processing.

# **Standard Entry Class (SEC) Codes and Payment Authorization**

NACHA regulations require that a transaction submitted to the Federal Reserve for processing must include something called a Standard Entry Class (SEC) Code to communicate exactly how the customer gave the merchant authorization to debit/credit their bank account.

The following table shows the proper SEC Codes to use depending on how the merchant obtained authorization to debit/credit an individual or company's bank account:

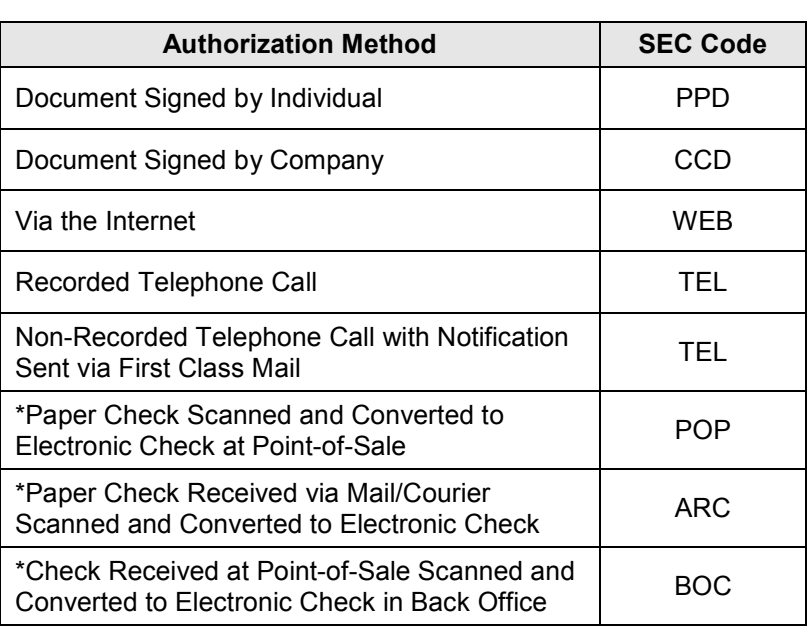

### **Available Standard Entry Class (SEC) Codes**

\* Please note that POP, ARC, and BOC transactions can only be created using the Remote Deposit Batch API

If NACHA decides to audit a merchant or processor, part of the audit process may require providing proof of the authorization method (SEC Code) specified for any given transaction. Failure to properly comply and provide proof of the authorization can result in fines up to \$10,000 for each transaction in violation, so it is important that you correctly indicate the SEC Code and maintain good records of your authorizations. Additional information about SEC Codes can be provided upon request.

### **Overview of the SpeedChex Gateway Command Process**

The following is an overview of the major components of integrating the *SpeedChex Web Service API*  into your software application:

- **Data Gathering** Merchants are responsible for collecting and submitting all data associated with an echeck transaction command.
- **Submitting a Gateway Command** Your software will need to instantiate, populate and transmit a Transact\_Command object for processing. The rules for constructing and sending the commands are defined in the next section of this document titled *General Implementation Rules and Specifications*.
- **Response Processing** The gateway will return a Transact Response object after it receives and processes the command. The exact structure, format and meaning response object values will be based on the command issued as defined in the next section of this document titled *General Implementation Rules and Specifications*.

### **General Implementation Rules and Specifications**

The *SpeedChex Web Service API* supports SOAP Version1.2 protocol for sending and receiving data through web service methods. MTOM is also support for sending and receiving binary files as necessary.

1. **Endpoints** – The following table shows the endpoint for this web service and important proxy setup details:

#### **Web Service Endpoints**

**SOAP 1.2 Endpoint - https://www.speedchex.com/webservices/transact.svc**

**SOAP 1.1 Endpoint - https://www.speedchex.com/webservices/transact-ws11.svc**

#### **Comments**

Please direct web reference or service reference proxy requests to one of these SSL secured Internet address endpoints.

When using Microsoft Visual Studio 2008, you can create a Service Reference proxy to the SOAP 1.2 URL to take advantage of advanced WS\* features like MTOM support. When using Microsoft Visual Studio 2005, create a Web Reference proxy to the SOAP 1.2 URL and modify your project properties to support Web Services Enhancements (WSE).

The SOAP 1.1 Endpoint is provided to support older development platforms and organizations whose development policies require the use of the more common SOAP 1.1 standards.

WSDL discovery can be accomplished by appending '?wsdl' to the end of these addresses.

2. **The Transact Command Class – The** *Transact Command* **class provides the object definition** for all properties that can be defined when sending a command to the SpeedChex Gateway.

The following table lists the basic command template properties of the *Transact\_Command* class which will generally apply to all gateway commands:

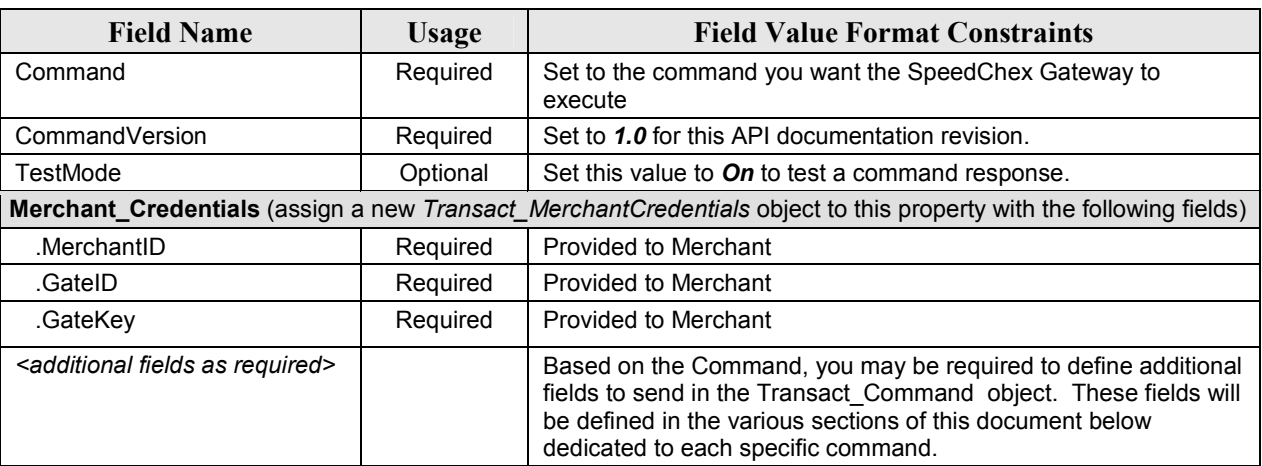

### **Transact\_Command Class – Basic Command Template**

### **3. Web Service Methods** – The following web service method definition(s) exist for this API:

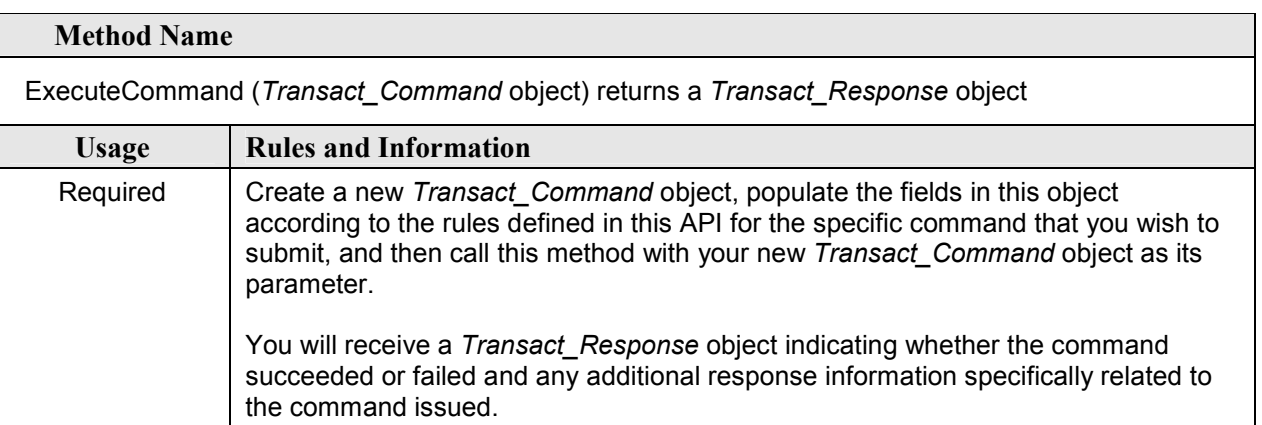

**4. The Transact\_Response Class** – In response to an *ExecuteCommand* web service method, the SpeedChex Gateway will always send a *Transact\_Response* object indicating whether the command succeeded or failed and any additional information specifically related to the command issued.

The following table defines the structure of the *Transact\_Response* object with an explanation about the field values that will be returned in every ECheck command response:

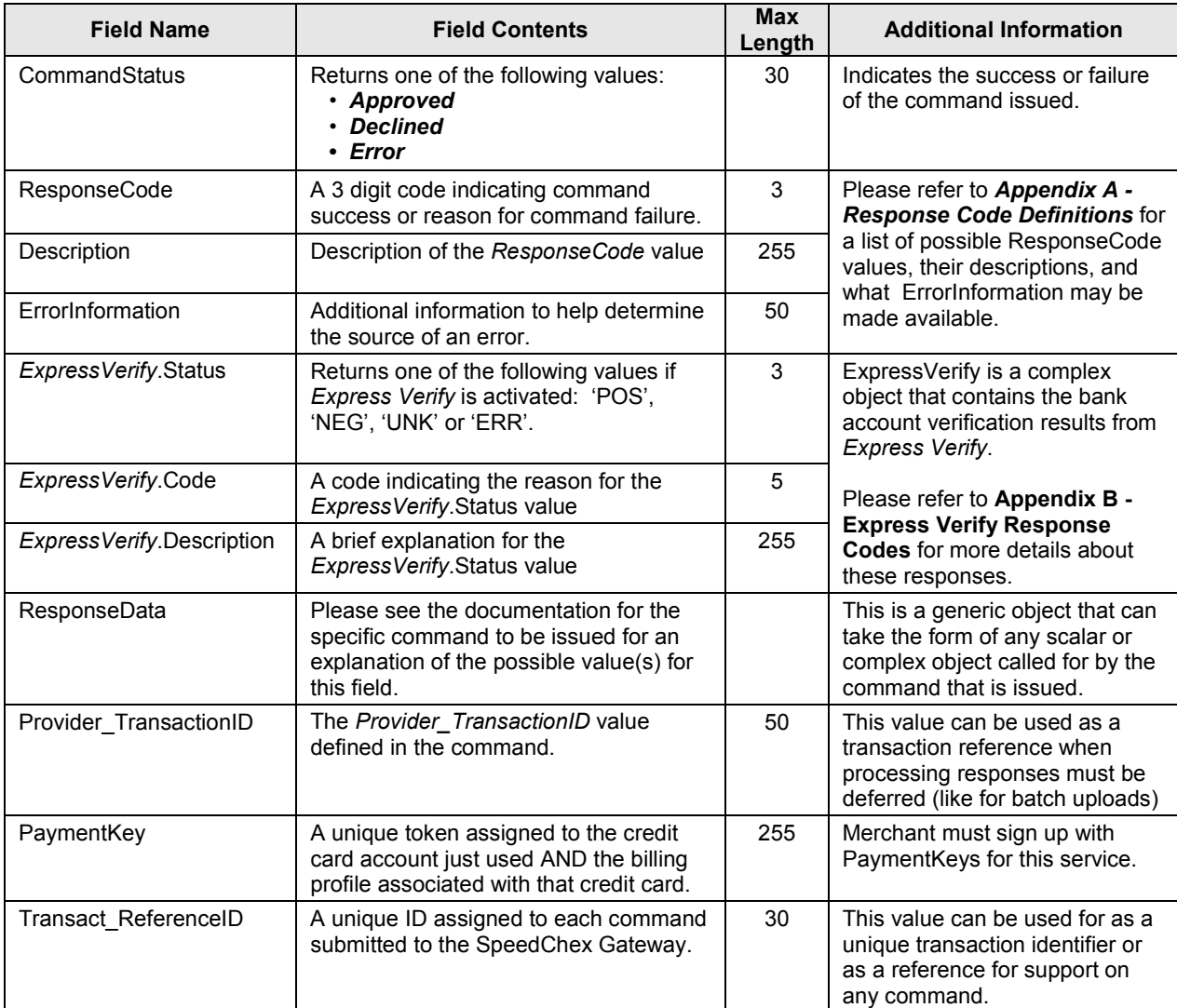

### **The Transact\_Response Class**

#### **Command: ECheck.Authorize**

 **Description:** Validates the transaction data packet for errors, performs basic routing and account number validation and optionally verifies the bank account using the *Express Verify* service. Does not process the electronic check through the Federal Reserve, or verify or lock funds. The following table defines the data field rules for this command:

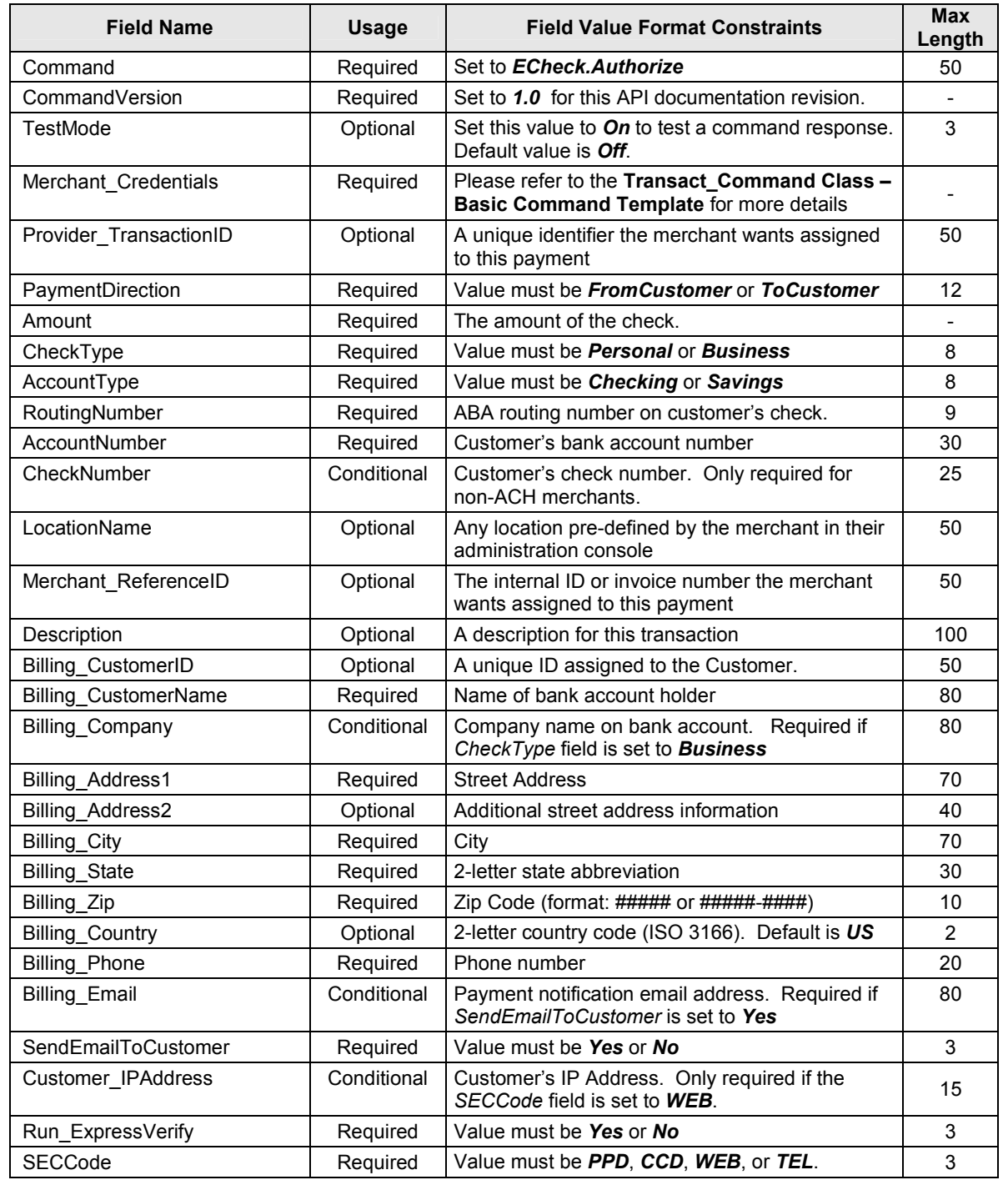

# **Command: ECheck.Capture**

 **Description:** Schedules a previously authorized ECheck payment for processing through the Federal Reserve at the next End-of-Day Batch Settlement date/time. The following table defines the data field rules for this command:

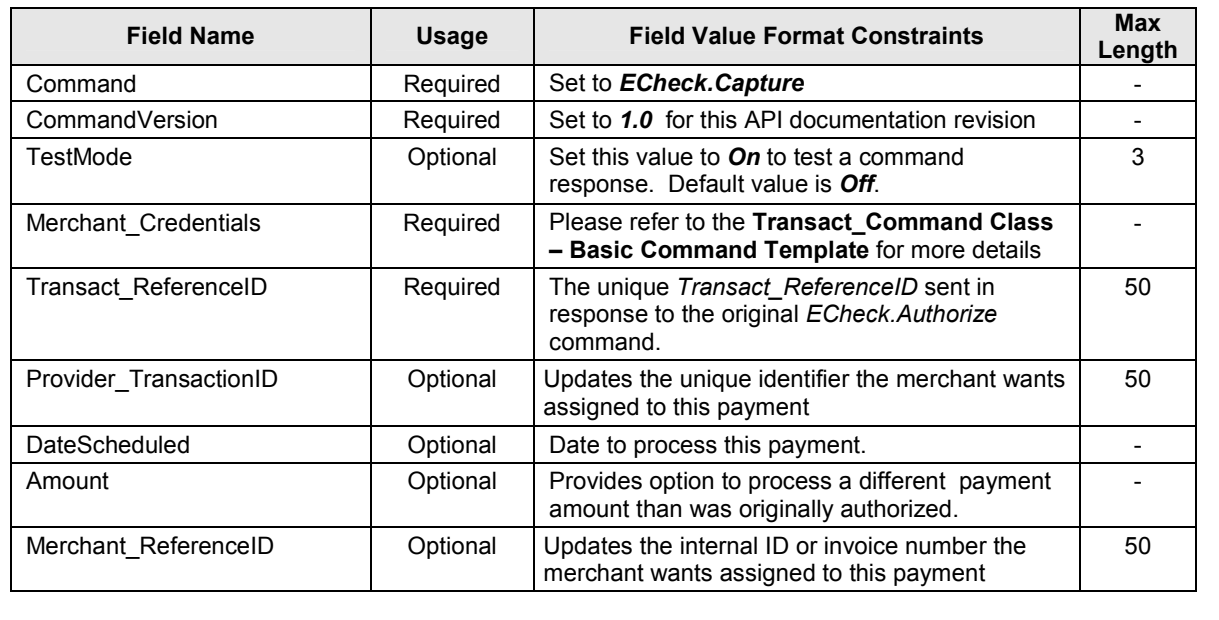

### **Command: ECheck.ProcessPayment**

 **Description:** Processes payments from or payments to a bank account. Performs an *ECheck.Authorize* and *ECheck.Capture* in a single command. Payment is only processed to the Federal Reserve if it passes the authorization process. The following table defines the data field rules for this command:

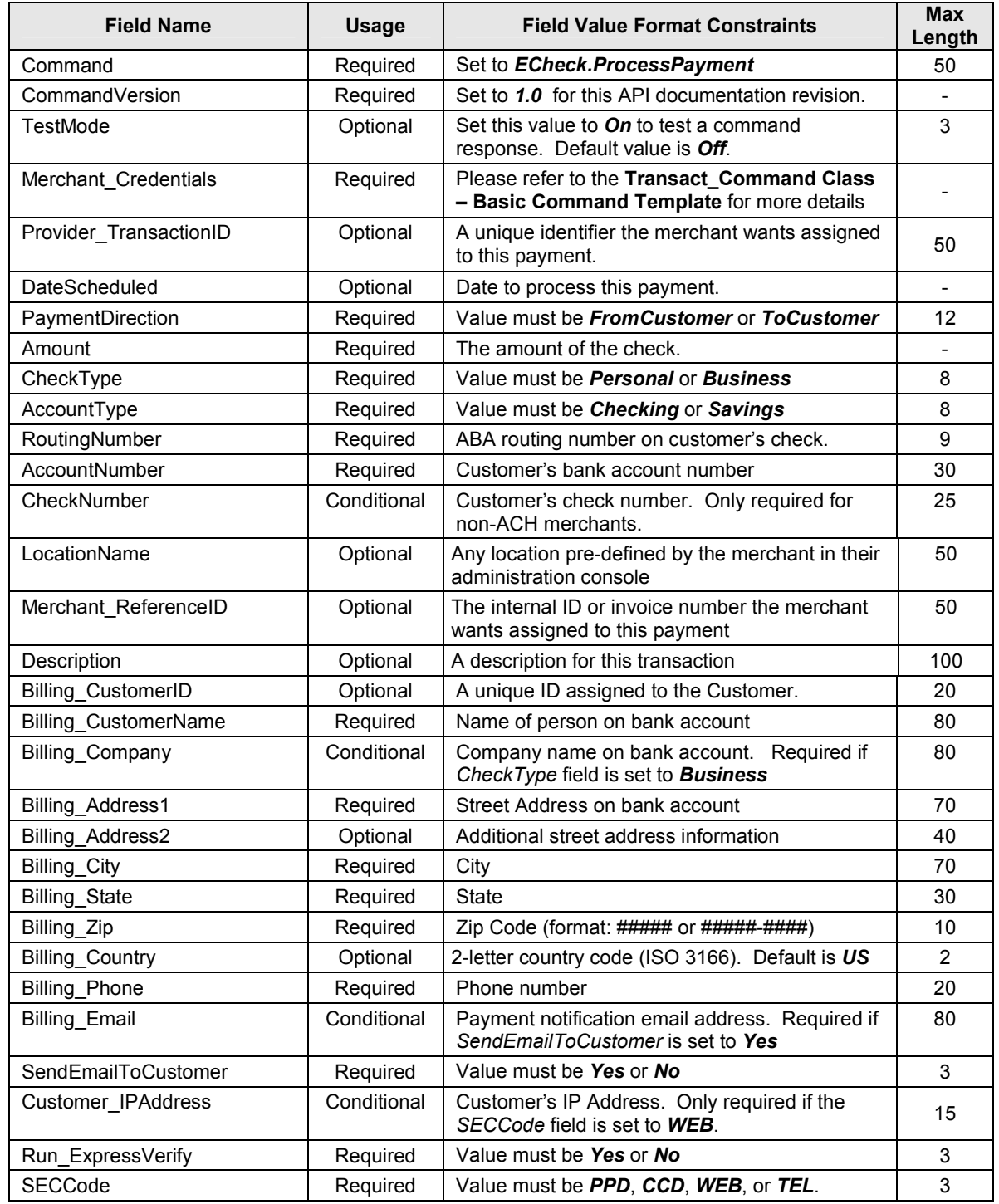

#### **Command: ECheck.VerifyBankAccount**

**Description:** Performs basic algorithm verification on a routing number and account number and optionally verifies the bank account using the *Express Verify* service. The following table defines the data field rules for this command:

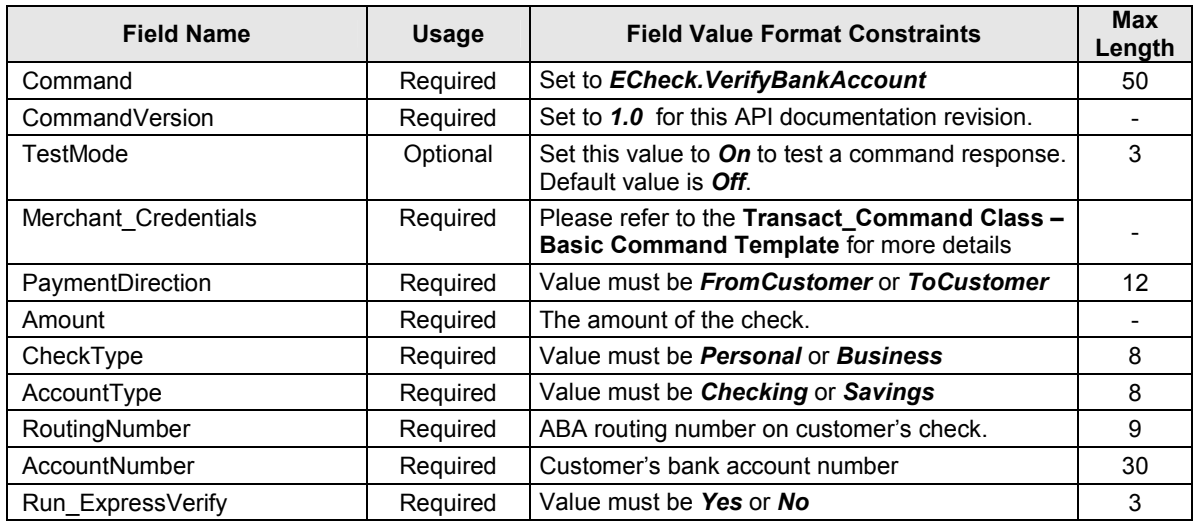

#### **Response Note:** If *Run\_ExpressVerify* is set to **Yes**, the SpeedChex Gateway will return a failure *ResponseCode* value of **202** (**Failed Express Verify**) when the *ExpressVerify.Status* value returns is **NEG** (negative).

 If the *ExpressVerify.Status* value is **POS** (positive) or **UNK** (unknown), the *ResponseCode* value will be set to **000** (**Command Successful. Approved.**).

 Please refer to **Appendix B - Express Verify Response Codes** for more details about the possible responses from the *Express Verify* service to make sure your code handles each type of response appropriately according to your company's or your merchant's policies.

### **Command: ECheck.Update**

 **Description:** Modifies a transaction if it has not yet been sent to the Federal Reserve for processing. The following table defines the data field rules for this command:

**Note:** Please do not specify a value for an optional field if you do not intend to modify its value.

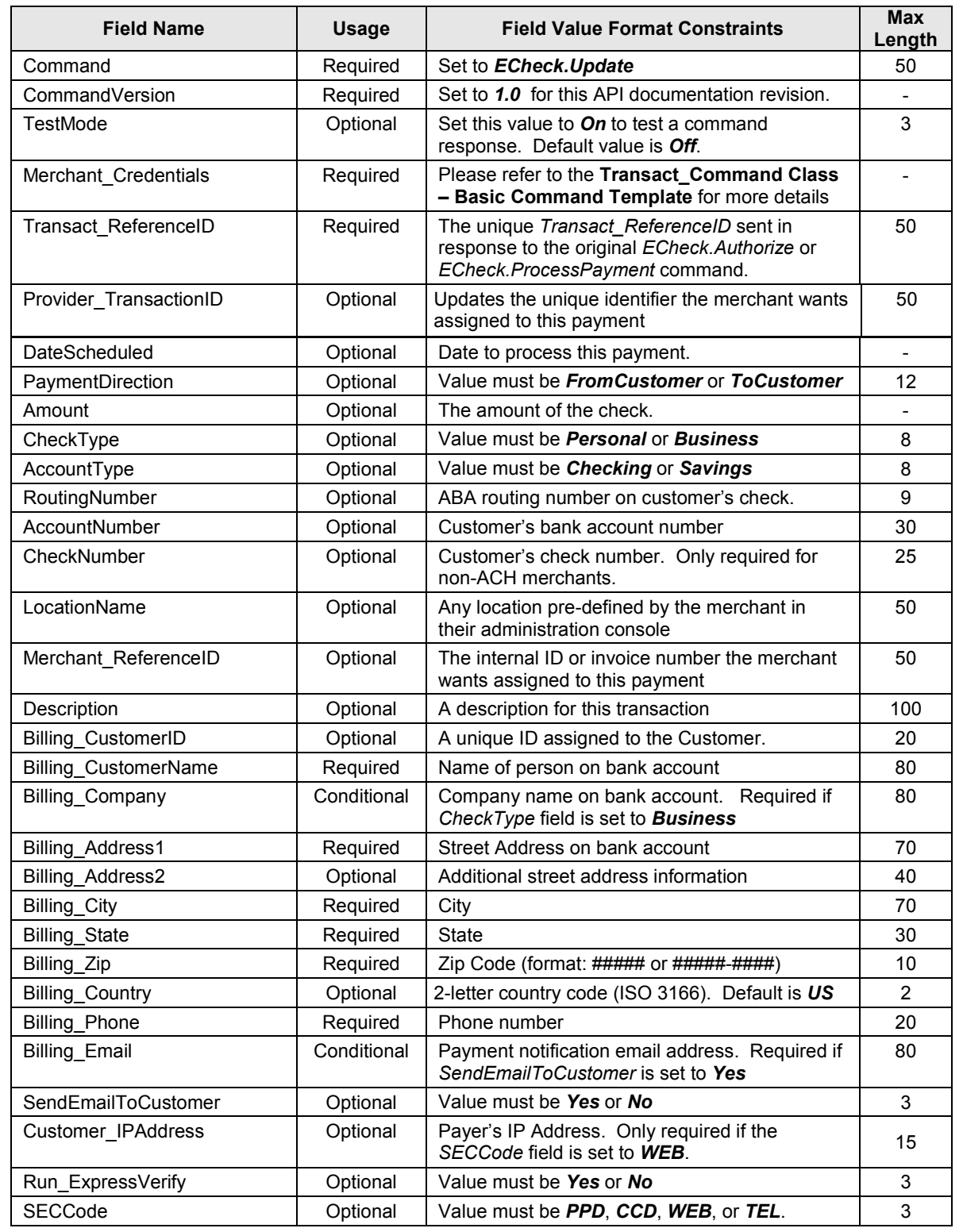

### **Command: ECheck.Refund**

 **Description:** Reverses a previous debit that has settled (Cleared) and refunds the same amount (or less if specified) to the same bank account as the original referenced debit. Refunds are automatically captured for settlement. The following table defines the data field rules for this command:

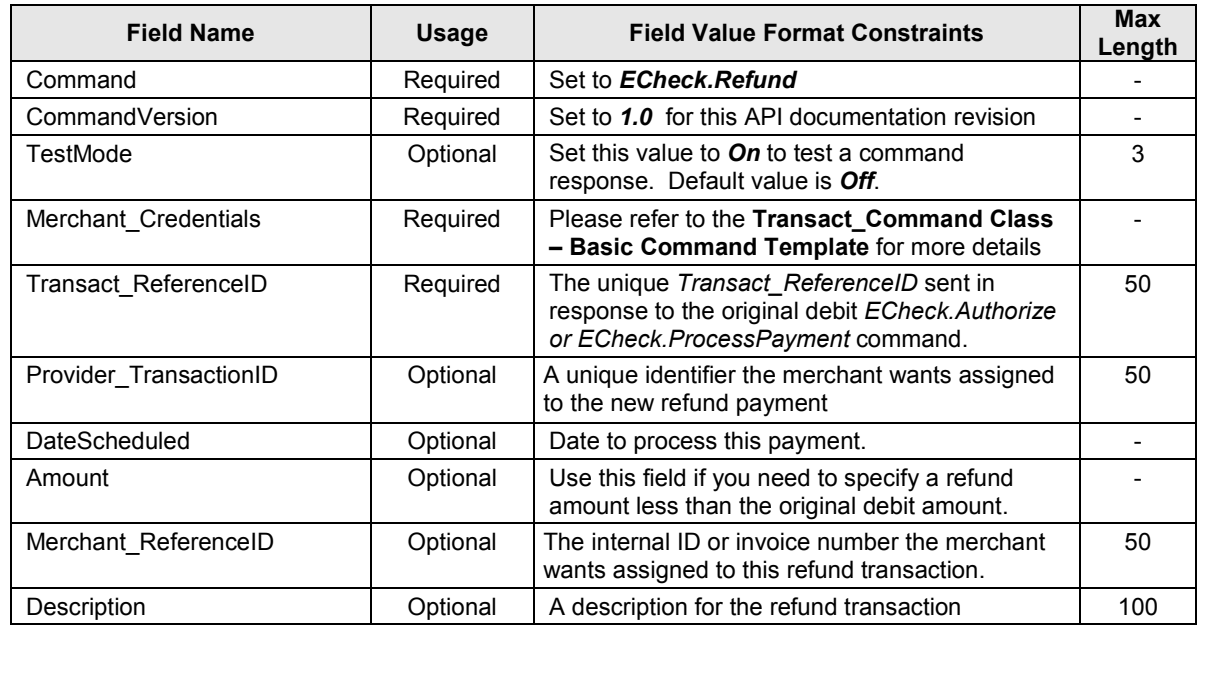

### **Command: ECheck.Void**

 **Description:** Cancels (stops) a transaction from processing to the Federal Reserve. The following table defines the data field rules for this command:

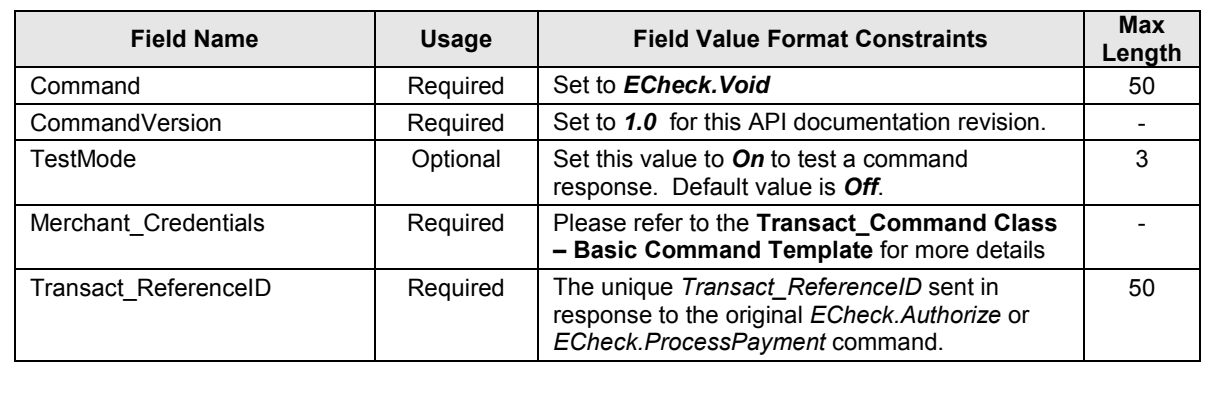

#### **Command: ECheck.Hold**

 **Description:** Places a scheduled transaction on 'Merchant Hold' if it has not yet been sent to the Federal Reserve for processing. This is a delay in processing that a merchant may impose on a transaction until they are ready to remove the hold. Authorized transactions cannot be placed on hold.

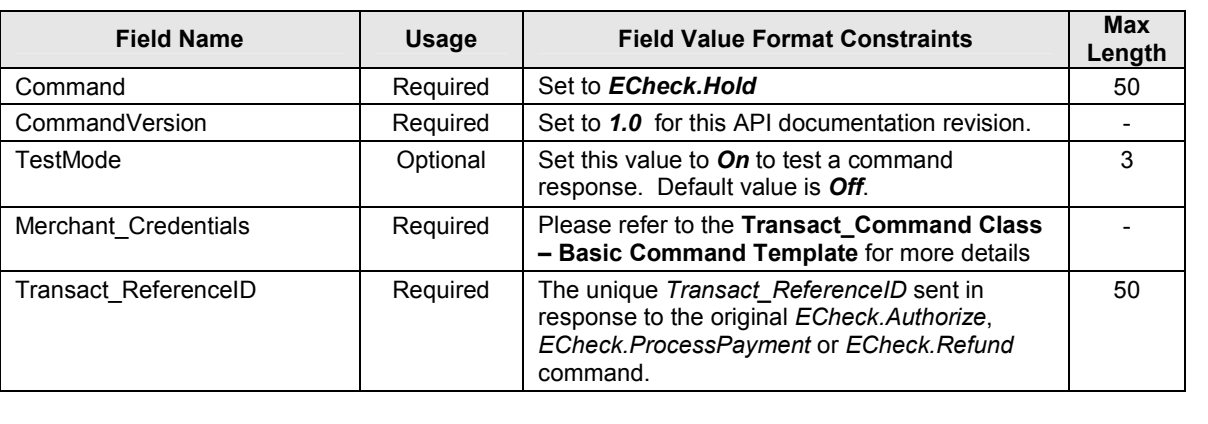

The following table defines the data field rules for this command:

### **Command: ECheck.RemoveHold**

 **Description:** Removes the 'Merchant Hold' status on a transaction and reschedules the transaction for processing on the date specified in the command. The following table defines the data field rules for this command:

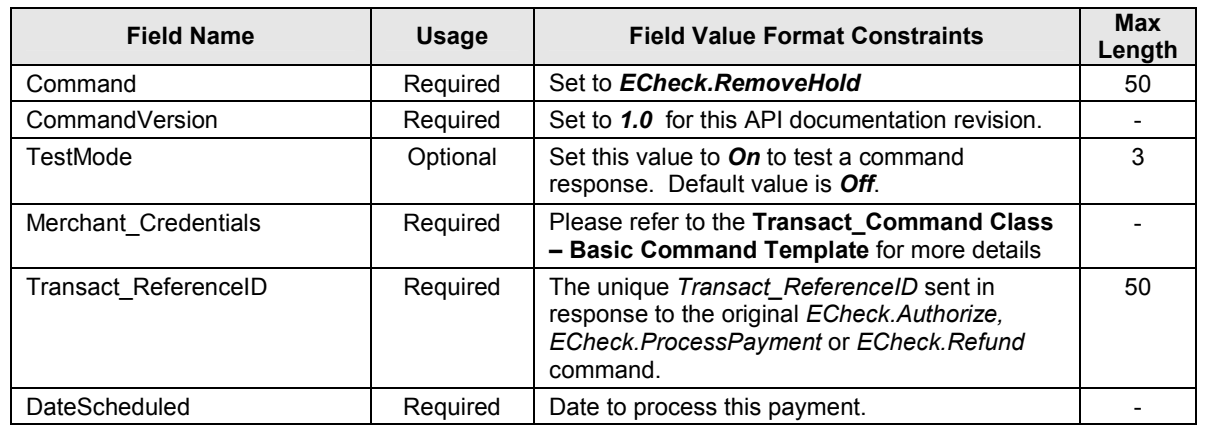

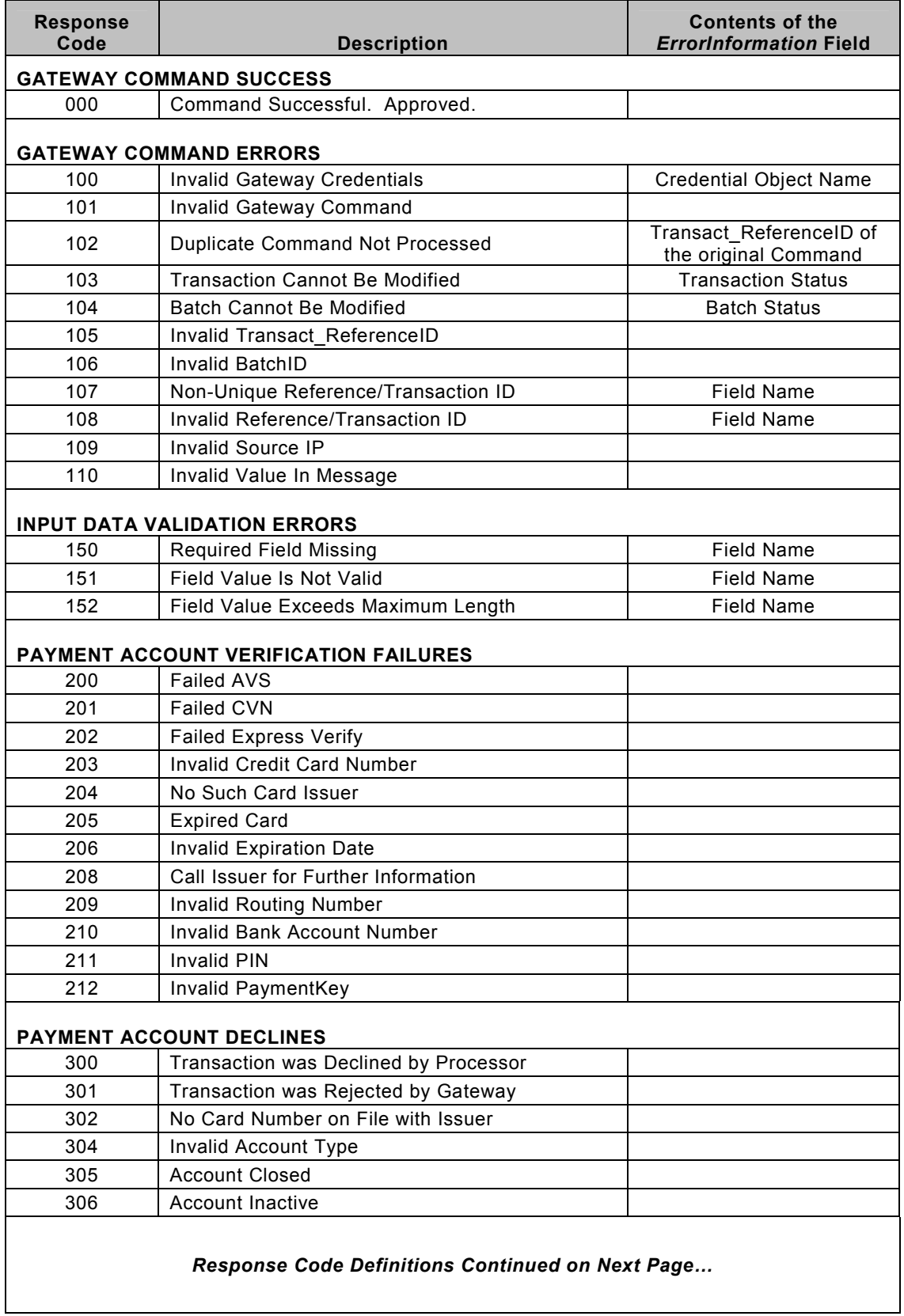

# **Appendix A – Response Code Definitions**

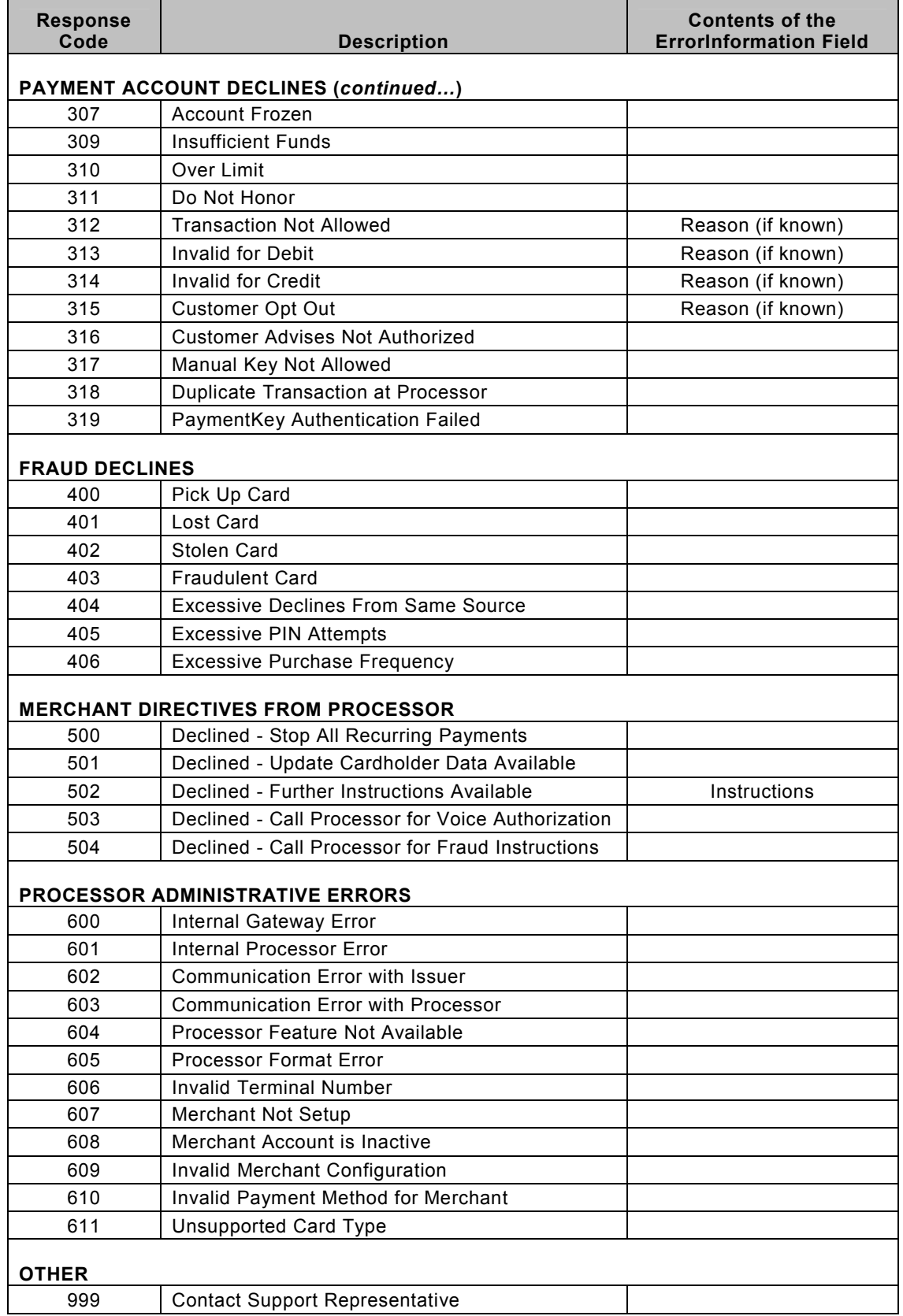

### **Appendix B – Express Verify Response Codes**

Bank accounts that are found and in good standing are approved with a POS (positive) result status. Accounts that do not exist or are in a negative standing at their bank are rejected with a NEG (negative) result status. If a bank account is from a bank that is not part of the *Express Verify* network or the bank is not reporting information about the bank account, the transaction is approved with an UNK (unknown) result status.

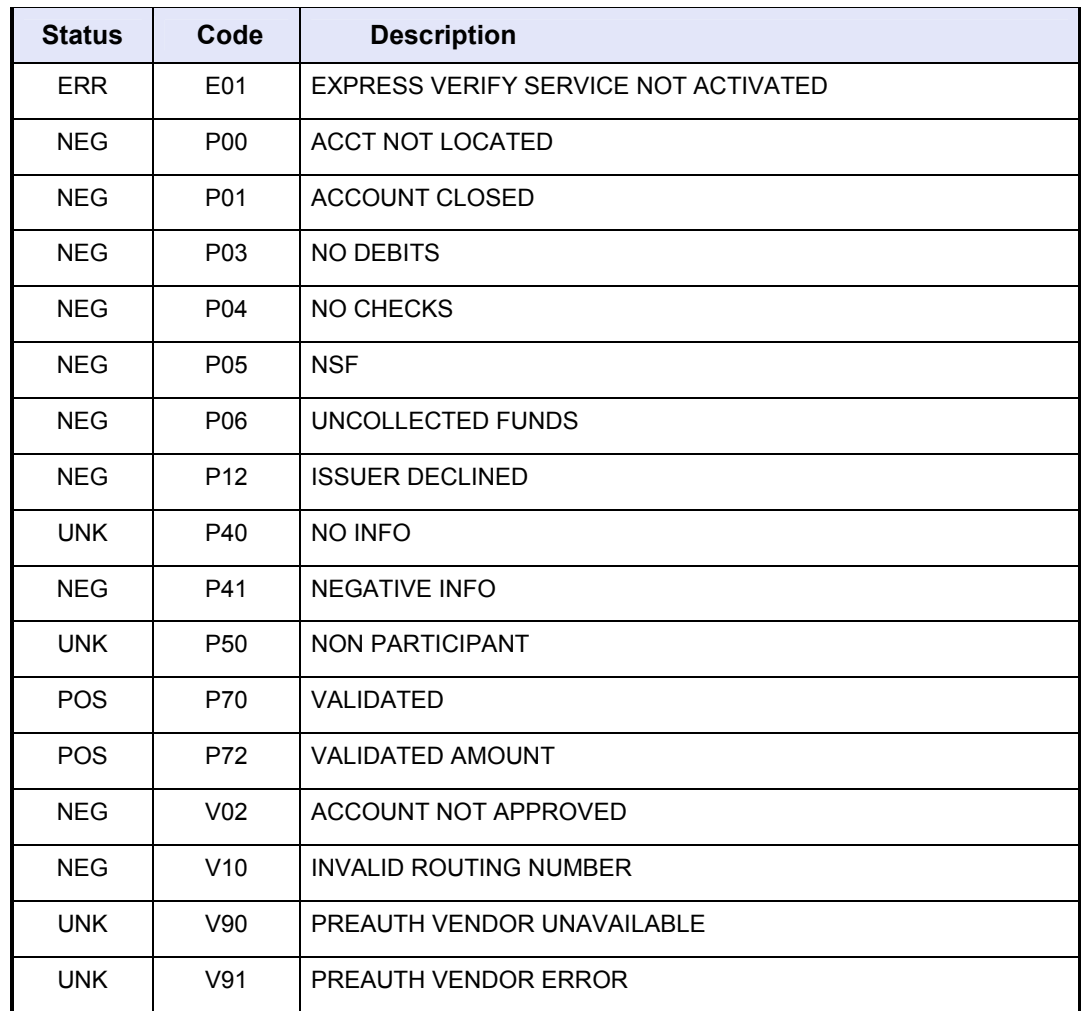

The following table shows all possible responses from the *Express Verify* system*:* 

# **Appendix C – Sample Code**

#### **Visual Basic .NET Sample Code – Sending an ECheck.ProcessPayment Command**

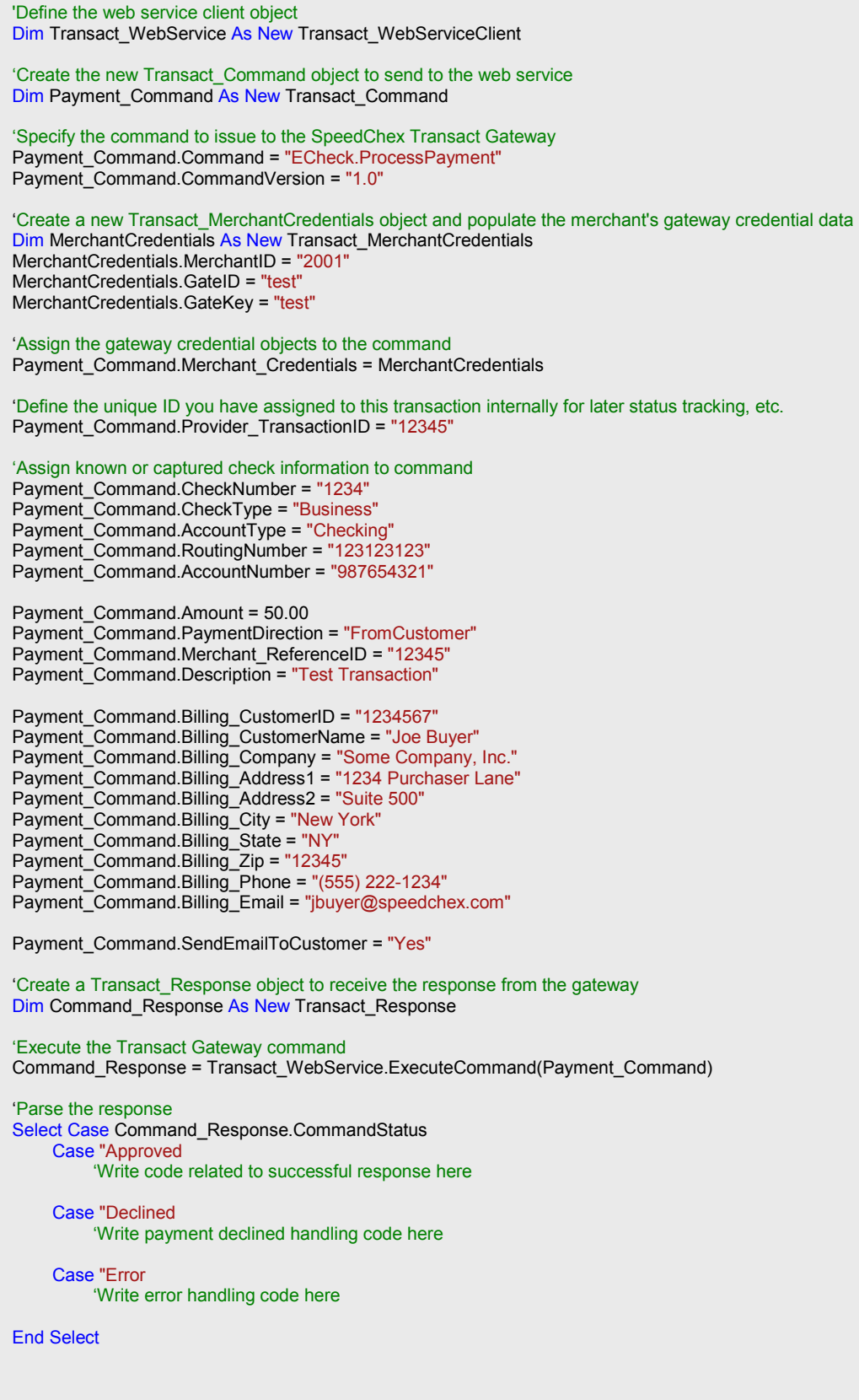

#### **Appendix C – Sample Code**

#### **C# .NET Sample Code – Sending an ECheck.ProcessPayment Command**

```
//Define the web service client object 
Transact WebServiceClient Transact WebService = new Transact WebServiceClient();
//Create the new Transact_Command object to send to the web service 
Transact Command Payment Command = new Transact Command();
//Specify the command to issue to the SpeedChex Transact Gateway 
Payment_Command.Command = "ECheck.ProcessPayment"; 
Payment Command.CommandVersion = "1.0";
//Create a new Transact_MerchantCredentials object and populate the merchant's gateway credential data
Transact_MerchantCredentials MerchantCredentials = new Transact_MerchantCredentials(); 
MerchantCredentials.MerchantID = "2001";
MerchantCredentials.GateID = "test";
MerchantCredentials.GateKey = "test":
//Assign the gateway credential objects to the command 
Payment_Command.Merchant_Credentials = MerchantCredentials; 
//Define the unique ID you have assigned to this transaction internally for later status tracking, etc. 
Payment Command.Provider TransactionID = "12345";
//Assign known or captured check information to command 
Payment Command.CheckNumber = "1234";
Payment_Command.CheckType = "Business"; 
Payment_Command.AccountType = "Checking"; 
Payment_Command.RoutingNumber = "123123123"; 
Payment_Command.AccountNumber = "987654321"; 
Payment_Command.Amount = 50.00:
Payment_Command.PaymentDirection = "FromCustomer"; 
Payment_Command.Merchant_ReferenceID = "12345";
Payment_Command.Description = "Test Transaction"; 
Payment_Command.Billing_CustomerID = "1234567";
Payment_Command.Billing_CustomerName = "Joe Buyer"; 
Payment_Command.Billing_Company = "Some Company, Inc."; 
Payment_Command.Billing_Address1 = "1234 Purchaser Lane"; 
Payment_Command.Billing_Address2 = "Suite 500"; 
Payment_Command.Billing_City = "New York"; 
Payment_Command.Billing_State = "NY"; 
Payment_Command.Billing_Zip = "12345"; 
Payment Command.Billing Phone = "(555) 222-1234";
Payment_Command.Billing_Email = "jbuyer@speedchex.com";
Payment_Command.SendEmailToCustomer = "Yes"; 
//Create a Transact Response object to receive the response from the gateway
Transact_Response Command_Response; 
//Execute the Transact Gateway command 
Command_Response = Transact_WebService.ExecuteCommand(Payment_Command); 
//Parse the response 
switch (Command_Response.CommandStatus) { 
     case "Approved": 
         //Write code related to successful response here 
         break; 
      case "Declined": 
         //Write payment declined handling code here 
         break; 
      case "Error": 
         //Write error handling code here 
         break; 
}
```